## **Sign in to BioViz Connect**

## **To sign in to BioViz Connect**

- 1. Go to [connect.bioviz.org.](http://connect.bioviz.org)
- 2. Sign in using your existing CyVerse account.
	- a. If you do not have a CyVerse account, sign up for a free account at [cyverse.org](https://cyverse.org/).

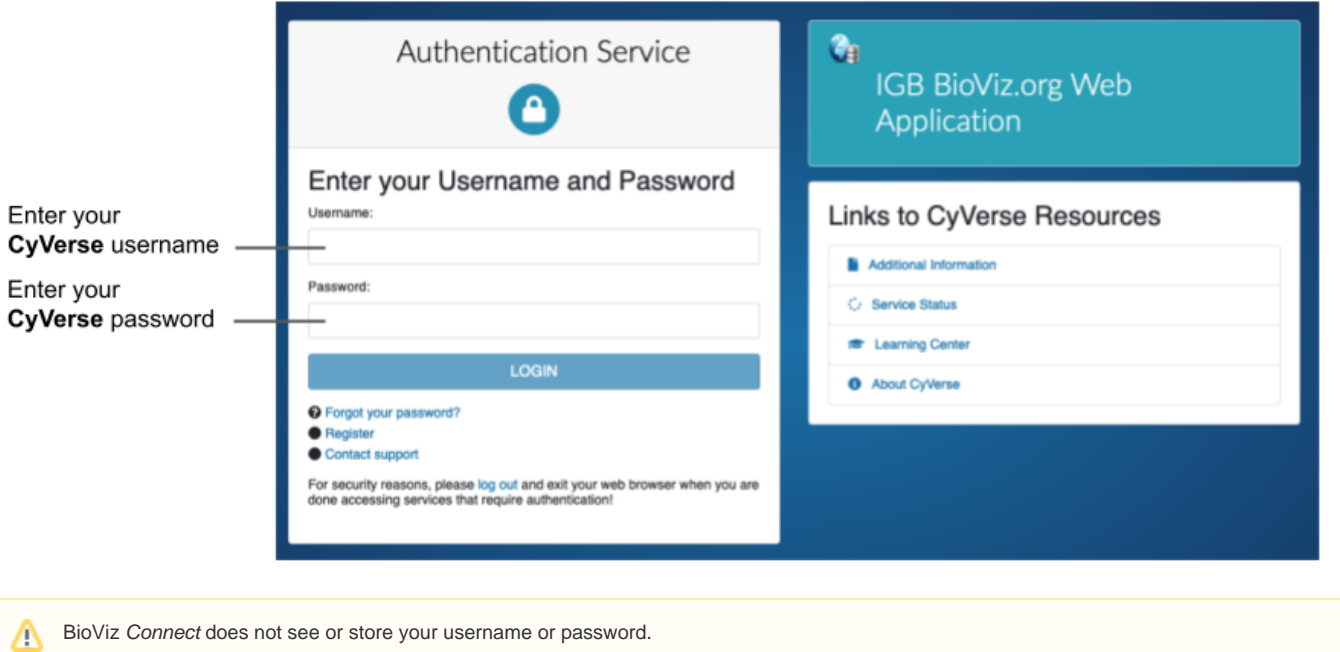